# **PROCEDURA ROZWOJU I WYKAZ FUNKCJONALNOŚCI PLATFORMY E-LEARNING I SZKOLEŃ E-LEARNING**

# **Rozdział 1. WPROWADZENIE**

Celem niniejszego dokumentu jest sprecyzowanie procedury zarządzania realizacją umowy w zakresie rozwoju Platformy e-learning i Szkoleń e-learning, w szczególności określenie:

- 1. aktów prawnych wpływających na zakres Szkoleń e-learning,
- 2. podstawowej funkcjonalności Platformy e-learning i Szkoleń e-learning,
- 3. architektury Platformy e-learning,
- 4. procedury realizacji i odbioru usług rozwoju Platformy e-learning i Szkoleń e-learning,
- 5. wzorów formularzy.

### **Rozdział 2. AKTY PRAWNE WPŁYWAJĄCE NA ZAKRES PLATFORMY E-LEARNING I SZKOLEŃ E-LEARNING**

Na dzień zawarcia umowy następujące akty prawne regulują kwestie zakresu Platformy e-learning i Szkoleń e-learning:

- 1. ustawa z dnia 20 kwietnia 2004 r. o promocji zatrudnienia i instytucjach rynku pracy (Dz.U. z 2015 r. poz. 149, z późn. zm.);
- 2. ustawa z dnia 17 lutego 2005 r. o informatyzacji działalności podmiotów realizujących zadania publiczne (Dz.U. z 2014 r. poz. 1114 z późn. zm.);
- 3. rozporządzenie Ministra Pracy i Polityki Społecznej z dnia 14 maja 2014 r. w sprawie szczegółowych warunków realizacji oraz trybu i sposobów prowadzenia usług rynku pracy (Dz.U. z 2014 r. poz. 667);
- 4. rozporządzenie Ministra Pracy i Polityki Społecznej z dnia 12 listopada 2012 r. w sprawie rejestracji bezrobotnych i poszukujących pracy (Dz.U. z 2012 r. poz. 1299);
- 5. rozporządzenie Ministra Pracy i Polityki Społecznej z dnia 7 sierpnia 2014 r. w sprawie klasyfikacji zawodów i specjalności na potrzeby rynku pracy oraz zakresu jej stosowania (Dz.U. z 2014 r. poz. 1145, z późn. zm.);
- 6. rozporządzenie Ministra Pracy i Polityki Społecznej z dnia 20 sierpnia 2009 r. w sprawie szczegółowych warunków odbywania stażu przez bezrobotnych (Dz.U. z 2009 r. Nr 142 poz. 1160)
- 7. rozporządzenie Ministra Pracy i Polityki Społecznej w sprawie przygotowania zawodowego dorosłych (Dz.U. z 2014 r. poz. 497);
- 8. rozporządzenie Ministra Pracy i Polityki Społecznej z dnia 30 maja 2011 r. w sprawie systemów teleinformatycznych stosowanych w publicznych służbach zatrudnienia (Dz.U. z 2011 r. Nr 130 poz. 754);
- 9. rozporządzenie Rady Ministrów z dnia 12 kwietnia 2012 r. w sprawie Krajowych Ram Interoperacyjności, minimalnych wymagań dla rejestrów publicznych i wymiany informacji w postaci elektronicznej oraz minimalnych wymagań dla systemów teleinformatycznych (Dz.U. z 2016 r. poz. 113).

### **Rozdział 3. OPIS PLATFORMY E-LEARNING**

### **3.1 Opis funkcjonalny Platformy e-learning**

- 1. Platforma e-learning umożliwia opublikowanie e-learningowych materiałów dydaktycznych oraz dostęp Uczestników i Organizatorów Szkoleń e-learning oraz Zamawiającego do tych materiałów;
- 2. Dostęp do Platformy e-learning, jest możliwy poprzez okno logowania;
- 3. Logowanie do Platformy e-learning poprzedzone jest procesem rejestracji użytkownika oraz akceptacji przez niego warunków licencji określającej warunki korzystania z materiałów zamieszczonych na Platformie;
- 4. Platforma zintegrowana została z Centralną Bazą Użytkowników i Węzłów, funkcjonującą w ramach szyny komunikacyjnej Broker SI PSZ, w zakresie dotyczącym identyfikacji Jednostek oraz identyfikacji i uwierzytelniania pracowników tych Jednostek;
- 5. Przy procesie rejestracji na Platformę e-learning wprowadzony jest podział na Uczestników Szkoleń e-learning (tj. użytkowników indywidualnych) i Organizatorów Szkoleń e-learning (tj. użytkowników instytucjonalnych) oraz przypisywany jest im zakres uprawnień;
- 6. Uczestnik Szkoleń e-learning otrzymuje uprawnienia dla funkcji "użytkownika indywidualnego" opisanej w pkt 3 "Opis uprawnień nadawanych na Platformie e-learning";
- 7. Organizator Szkoleń e-learning rejestrowany jest poprzez podanie poniższych danych:
	- 7.1. nazwa instytucji,
	- 7.2. skrót nazwy (opcjonalnie do wypełnienia),
	- 7.3. nr NIP instytucji,
	- 7.4. adres (miejscowość, ulica/ nr lokalu, kod/poczta),
	- 7.5. telefon/fax,
	- 7.6. e-mail,
	- 7.7. adres www (opcjonalnie do wypełnienia),
	- 7.8. osoba do kontaktu;
- 8. Organizator Szkoleń e-learning otrzymuje uprawnienia dla funkcji "administratora szkoleń" lub "trenera" opisanej w pkt 3.4 "Opis uprawnień nadawanych na Platformie e-learning";
- 9. Administratorzy szkoleń mają dostęp do wszystkich elementów konfiguracji Platformy elearning w odniesieniu do trenerów, Uczestników szkoleń e-learning i Szkoleń e-learning prowadzonych przez jego instytucję szkoleniową, w szczególności:
	- 9.1. mogą zakładać konta trenerom ze swojej instytucji szkoleniowej i Uczestnikom Szkoleń elearning,
	- 9.2. przypisują Uczestników Szkoleń e-learning do trenerów,
	- 9.3. przypisują Uczestnikom Szkoleń e-learning i trenerom lekcje i kursy,
	- 9.4. usuwają konta trenerom i Uczestnikom Szkoleń e-learning,
	- 9.5. mają dostęp do informacji statystycznych dot. trenerów i Uczestników szkoleń e-learning ze swojej instytucji szkoleniowej.

Administratorzy szkoleń nie mają dostępu do trenerów, Uczestników Szkoleń e-learning i Szkoleń e-learning prowadzonych przez innych Organizatorów Szkoleń e-learning;

- 10. Trenerzy posiadają następujące uprawnienia:
	- 10.1. mają dostęp do dokumentacji dla trenera,
	- 10.2. przypisują Uczestnikom Szkoleń e-learning lekcje i kursy,
	- 10.3. mają możliwość monitorowania postępów przypisanych sobie Uczestników Szkoleń elearning;
- 11. Platforma e-learning umożliwia zapisywanie się Użytkowników na dowolną liczbę kursów;
- 12. Platforma e-learning pokazuje status odbytych Szkoleń e-learning oraz harmonogram przyszłych;
- 13. Platforma e-learning daje możliwość przerwania i zapisania rezultatów nauki w dowolnym momencie użytkowania;
- 14. Po kolejnym zalogowaniu na Platformę e-learning użytkownik zostaje automatycznie przekierowany do ostatnio przez niego używanej strony;
- 15. Platforma e-learning umożliwia przeprowadzenie egzaminu dotyczącego danej grupy szkoleń;
- 16. W ćwiczeniach i sprawdzianach Platforma e-learning posiada dodatkowy przycisk zatwierdzający odpowiedzi zanim przystąpi się do sprawdzania wyników;
- 17. W ćwiczeniach i sprawdzianach Platforma e-learning posiada opcję "cofnięcia" (np. przy łączeniu par strzałkami) lub usunięcia wybranych odpowiedzi i ponownego wyboru;
- 18. Platforma e-learning umożliwia wytyczanie Szkoleń e-learning;
- 19. Platforma e-learning generuje raporty dot. aktywności użytkowników;
- 20. Platforma e-learning spełnia wymagania dla systemów teleinformatycznych w zakresie dostępności dla osób niepełnosprawnych (WCAG2.0).

### **3.2 Opis pozafunkcjonalny Platformy e-learning**

- 1. Interfejs WWW nie wymaga od użytkownika instalowania oprogramowania binarnego innego niż przeglądarka internetowa ani nie narzuca użytkownikowi wyboru konkretnej przeglądarki internetowej w zakresie innym niż poprawna obsługa wybranego języka znacznikowego (HTML bądź XHTML);
- 2. Interfejs WWW może wymagać od użytkownika włączenia obsługi języka Javascript.
- 3. Dostęp do interfejsu WWW jest możliwy jedynie dla uwierzytelnionych poprawnie użytkowników;
- 4. Użytkownik nie musi logować się więcej niż jeden raz.

#### **3.3 Opis przypadków u***ż***ycia Platformy e-learning**

Dla Platformy e-learning można wyróżnić następujące istotne przypadki użycia:

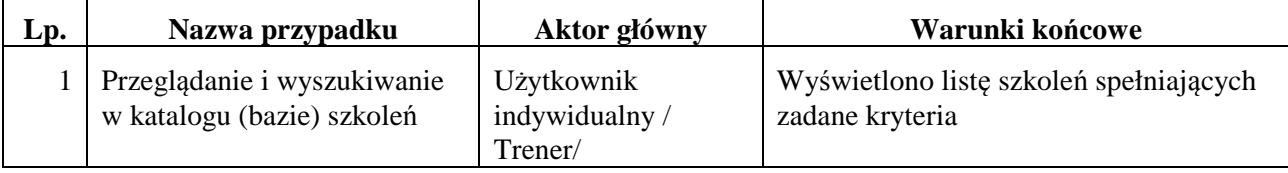

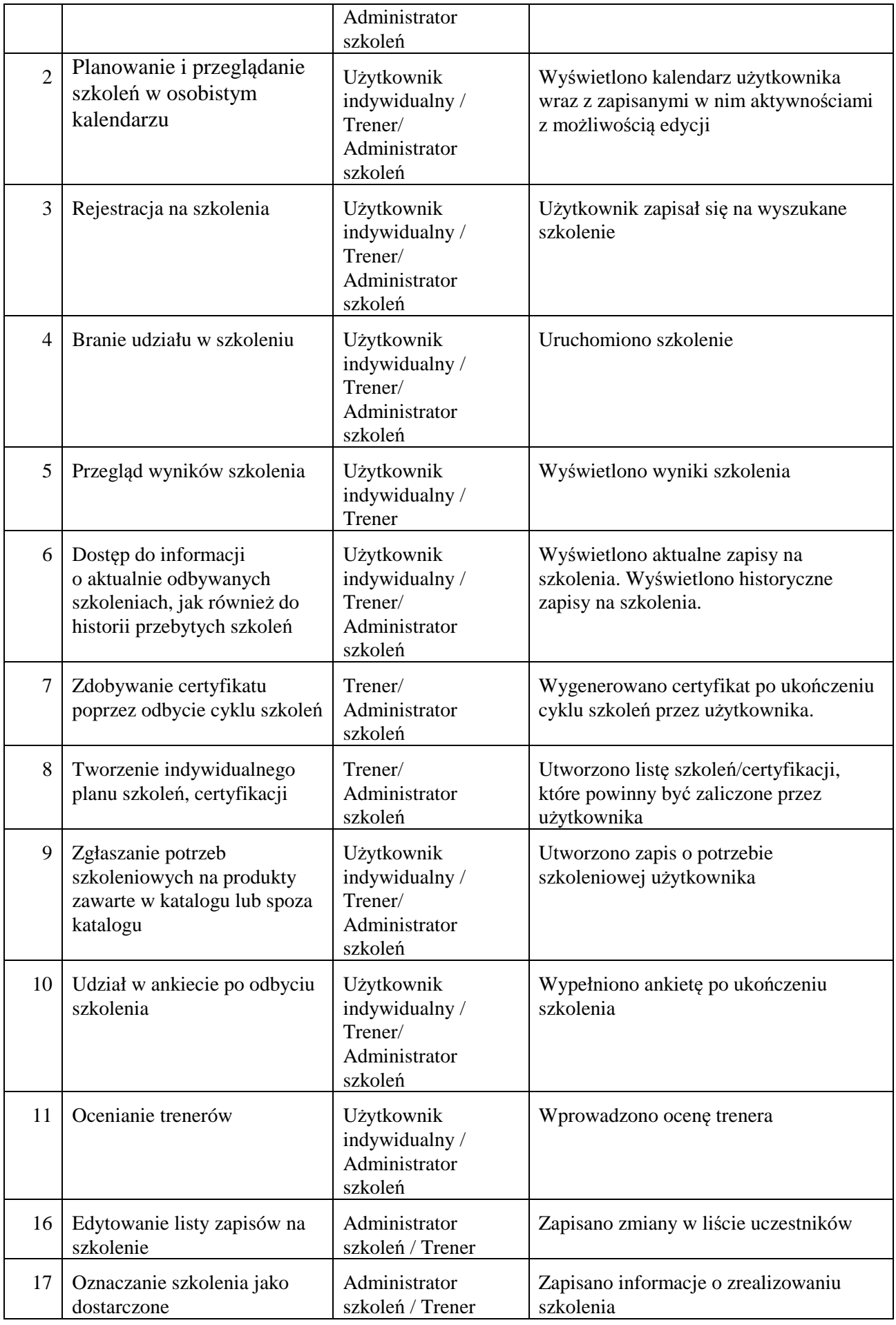

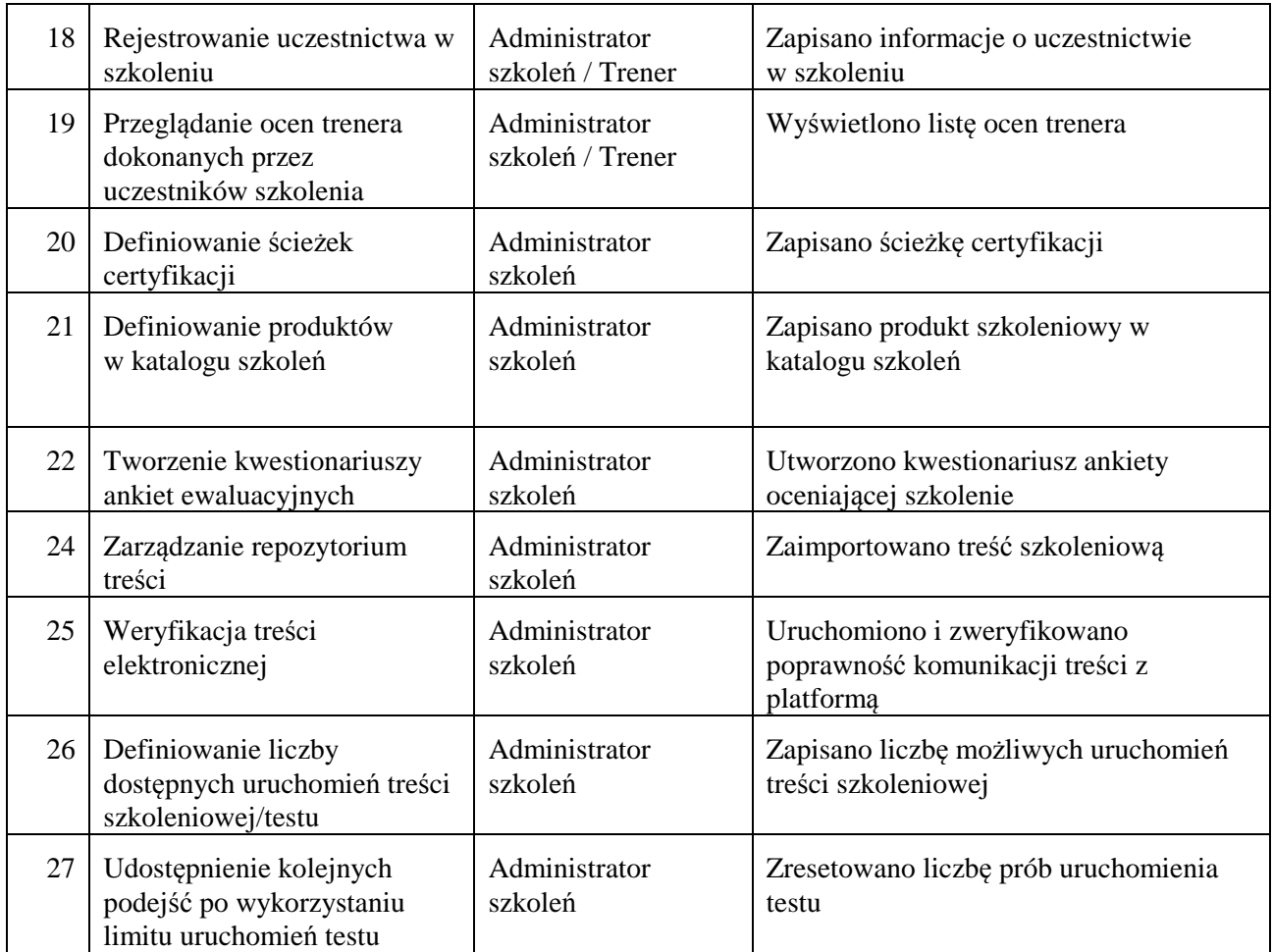

# **3.4 Opis uprawnie***ń* **nadawanych na Platformie e-learning**

- 1. Zakres uprawnień/dostępu do materiałów dydaktycznych dla Uczestnika Szkoleń e-learning (tj. użytkownika indywidualnego):
	- 1.1. teksty główne lekcje;
	- 1.2. materiały do studiowania;
	- 1.3. literatura uzupełniająca;
	- 1.4. poradniki i materiały dla uczestnika;
	- 1.5. słowniki.
- 2. Zakres uprawnień/dostępu do materiałów dydaktycznych dla Trenera Szkoleń e-learning:
	- 2.1. teksty główne lekcje;
	- 2.2. materiały do studiowania;
	- 2.3. literatura uzupełniająca;
	- 2.4. cele szkolenia w zakresie poszczególnych Jednostek Szkoleniowych e-learning;
	- 2.5. poradniki i materiały dla trenera;
	- 2.6. poradniki i materiały dla uczestnika;
	- 2.7. słowniki;
	- 2.8. pomiary sprawdzające wyniki szkolenia w zakresie Jednostek Modułowych e-learning.

### **3.5 Opis architektury Platformy e-learning**

1. Architektura fizyczna środowiska produkcyjnego Platformy e-learning

Środowisko produkcyjne Platformy e-learning funkcjonuje w ramach środowiska wirtualnego w Centrum Przetwarzania Danych (CPD) Zamawiającego i w skład jego wchodzą:

- **Serwery aplikacyjne** elapp1PROD, elapp2PROD i elapp3PROD o parametrach każdy:
	- − CPU: 6x vCPU;
	- − RAM: 24 GB/ 16 GB;
	- − HDD: 70 GB OS
	- z zainstalowanym oprogramowaniem:
	- − CentOS ES 6.5;
	- − Tomcat 7;
	- − JDK jd1.7.0\_11;
	- − Saba SEC 7, w tym komponenty serwer notyfikacyjny i serwer JET.
- **Serwery treści szkoleniowych www** eLwww1PROD i eLwww2PROD o parametrach każdy:
	- − CPU: 6x vCPU;
	- − RAM: 16 GB;
	- − HDD: 70 GB OS, 500GB treści szkoleniowe udział współdzielony przez ww. serwery www z dynamicznym przełączaniem master-slave
	- z zainstalowanym oprogramowaniem:
	- − CentOS ES 6.5;
	- − Apache 2.4;
	- − Tomcat 7.
- **Serwer bazy danych** eLdbPROD o parametrach:
	- − CPU: 8x vCPU;
	- − RAM: 32 GB;
	- − HDD: 70 GB OS, 500GB DATA
	- oraz z zainstalowanym oprogramowaniem:
	- − CentOS ES 6.5;
	- − Oracle 11g R2 Standard Edition.
- **Serwer raportowy eLcr-P o parametrach:** 
	- − CPU: 4x vCPU;
	- − RAM: 8 GB;
	- − HDD: 70 GB OS

oraz z zainstalowanym oprogramowaniem:

- − Microsoft Windows Server 2008 (64-bit);
- − SAP Crystal Reports Server 2011;
- − Klient Oracle 11g .
- 2. Architektura fizyczna środowiska testowego Platformy e-learning

Środowisko testowe Platformy e-learning funkcjonuje w ramach środowiska wirtualnego w Centrum Przetwarzania Danych (CPD) Zamawiającego i w skład jego wchodzą:

• **Serwery aplikacyjne** - elapp1TEST o parametrach: − CPU: 12x vCPU;

- − RAM: 12 GB;
- − HDD: 70 GB OS
- z zainstalowanym oprogramowaniem:
- − CentOS ES 6.5;
- − Tomcat 7;
- − JDK jd1.7.0\_11;
- − Saba SEC 7, w tym komponenty serwer notyfikacyjny i serwer JET.
- **Serwery treści szkoleniowych www** eLwww1TEST o parametrach:
	- − CPU: 2x vCPU;
	- − RAM: 2 GB;
	- − HDD: 70 GB OS, 500GB treści szkoleniowe udział współdzielony przez ww. serwery www z dynamicznym przełączaniem master-slave
	- z zainstalowanym oprogramowaniem:
	- − CentOS ES 6.5;
	- − Apache 2.4;
	- − Tomcat 7.

#### • **Serwer bazy danych –** eLdbTEST o parametrach:

- − CPU: 2x vCPU;
- − RAM: 6 GB;
- − HDD: 70 GB OS
- z zainstalowanym oprogramowaniem:
- − CentOS ES 6.5;
- − Oracle 11g R2 Standard Edition.
- 3. Licencje dotyczące Platformy e-learning

Zamawiający zapewnia wsparcie producenta dla następujących licencji dedykowanych dla środowiska produkcyjnego i testowego Platformy e-learning - 45 000 licencji modułu Saba Learning oprogramowania Saba Enterprise 7.

### **Rozdział 4. OPIS SZKOLEŃ E-LEARNING**

- 1. W ramach projektu 1.7 "Oferta szkoleń w technologii e-learning dla pracowników instytucji rynku pracy, bazujących na programach modułowych opracowanych w ramach SPO RZL" przygotowane zostały e-learningowe materiały dydaktyczne umożliwiające podnoszenie wiedzy i umiejętności pracowników PSZ oraz osób fizycznych, które zamierzają zdobywać lub pogłębiać wiedzę i umiejętności w zawodach np.: doradca zawodowy, specjalista do spraw rozwoju zawodowego, pośrednik pracy, lider klubu pracy lub specjalista do spraw programów.
- 2. E-learningowe materiały dydaktyczne zostały przygotowane w standardzie SCORM 1.2, co pozwala na pobranie ich i zaimplementowanie na dowolnej Platformie e-learning.
- 3. Programy do kształcenia na odległość pracowników instytucji rynku pracy oparte są na metodologii Modułów Umiejętności Zawodowych (MES) opracowanej przez Międzynarodową Organizację Pracy. Podstawą tej metodologii jest podział zawodu/ zakresu pracy na zadania zawodowe. W każdym zawodzie można wyodrębnić rożne zakresy pracy, a w wyniku dalszego podziału - zadania zawodowe. Zadanie zawodowe to wycinek pracy o jasno określonym rozpoczęciu i zakończeniu, którego rezultatem jest produkt, usługa lub istotna decyzja. W programach modułowych opartych na e-learningowych materiałach dydaktycznych zadanie zawodowe staje się Jednostką Modułową e-learning programu szkolenia. Każda Jednostka Modułowa e-learning ma określone cele kształcenia formułowane operacyjnie, czyli cele mierzalne, których osiągnięcie można łatwo i jednoznacznie sprawdzić w czasie trwania procesu dydaktycznego. Z kolei Jednostki Modułowe e-learning dzielą się na Jednostki Szkoleniowe e-learning, czyli zajęcia dydaktyczne o określonej tematyce.
- 4. Materiał dydaktyczny podzielono na 20 Programów Szkoleń e-learning, przygotowujących do wykonywania określonych zakresów pracy, od 1 do 20. Zawartość podzielono na 6 części, z których pierwsza (4 programy) omawia zagadnienia ogólne oraz umożliwia rozwój umiejętności uniwersalnych, przydatnych dla wszystkich grup pracowników PSZ. Służy ona przede wszystkim doskonaleniu umiejętności pracowników z krótkim stażem pracy, a także nowozatrudnionych. Pozostałe części dedykowane są dla grup reprezentujących zawody: doradca zawodowy (3 programy), specjalista do spraw rozwoju zawodowego (5 programów), lider klubu pracy (3 programy), pośrednik pracy (4 programy) oraz specjalista do spraw programów (1 program).
- 5. Materiał dydaktyczny tworzy 58 niezależnych Jednostek Modułowych e-learning odpowiadających 58 wyodrębnionym zadaniom zawodowym pracowników PSZ.
- 6. Program realizowany jest poprzez 165 Jednostek Szkoleniowych e-learning lekcji interaktywnych, w skład których wchodzą przygotowane zestawy e-learningowych materiałów dydaktycznych dla uczestników szkoleń i trenerów.
- 7. E-learningowe materiały dydaktyczne składają się z następujących pozycji:
	- 7.1. teksty główne lekcje do samodzielnego opanowania przez Uczestników Szkoleń elearning zamieszczono na ekranach. Każdy tekst główny składa się z metryczki, spisu treści, celów szkolenia (e-learning i blended learning), treści szkoleniowych, czyli treści merytorycznych wzbogaconych ćwiczeniami oraz sprawdzianu postępów;
	- 7.2. materiały do studiowania to dodatkowe treści merytoryczne i ćwiczenia do samodzielnej realizacji i/ lub do realizacji ze wsparciem trenera. Są to istotne treści stanowiące

uzupełnienie bądź rozszerzenie tekstu głównego. Materiały do studiowania to integralna część tekstu głównego stanowiąca jego uzupełnienie/ rozwinięcie;

- 7.3. literatura uzupełniająca opracowana do każdej Jednostki Szkoleniowej e-learning. Jest to wykaz aktów prawnych, adresów stron internetowych i zalecanej literatury, pomocnych przy realizacji danej Jednostki Szkoleniowej e-learning i poszerzających jej zakres tematyczny;
- 7.4. cel szkolenia w zakresie Jednostki Modułowej e-learning zdefiniowano w formie operacyjnej i dostosowano do możliwości ich realizacji w technologii e-learning oraz blended learning. Zapisano je według następującego schematu: "Po zakończeniu Jednostki Modułowej e-learning uczestnik będzie potrafił: …." - po czym została wymieniona lista umiejętności i zakres wiedzy, które Uczestnicy Szkoleń e-learning powinni opanować w ramach danej Jednostki Modułowej e-learning;
- 7.5. poradniki i materiały dla trenera dokument ten opracowano oddzielnie dla każdej Jednostki Modułowej e-learning i zawiera on:
	- 7.5.1. wymagania wejściowe dla realizacji Jednostki Modułowej e-learning,
	- 7.5.2. wskazówki metodyczne do współpracy trenera/ opiekuna z Uczestnikami Szkoleń e-learning w zakresie realizacji programu szkolenia (opanowania treści objętych programem), w tym przede wszystkim:
		- 7.5.2.1. wskazówki do ćwiczeń znajdujących się w materiałach do studiowania dla poszczególnych Jednostek Szkoleniowych e-learning,
		- 7.5.2.2. wskazówki do ćwiczeń realizowanych podczas sesji stacjonarnych w ramach danej Jednostki Szkoleniowej e-learning. W tej części została zamieszczona propozycja zestawu ćwiczeń do wykorzystania podczas sesji stacjonarnej w ramach realizacji danej Jednostki Szkoleniowej e-learning. Ćwiczenia zostały przygotowane wg schematu: numer i nazwa ćwiczenia, cel do osiągnięcia przez Uczestników Szkoleń e-learning poprzez realizację ćwiczenia, czas ćwiczenia podany w minutach, wykaz środków dydaktycznych niezbędnych do realizacji ćwiczenia, opis ćwiczenia,
		- 7.5.2.3. wskazówki metodyczne do nadzoru nad realizacją sprawdzianów i postępów po Jednostkach Szkoleniowych e-learning i oceny ich wyników,
		- 7.5.2.4. wskazówki do przeprowadzania sprawdzianu wyników uczenia się w zakresie Jednostki Modułowej e-learning;
- 7.6. poradniki i materiały dla Uczestnika Szkoleń e-learning opracowane także dla każdej Jednostki Modułowej e-learning. Zawierają następujące treści:
	- 7.6.1. wymagania wejściowe dla realizacji każdej Jednostki Modułowej e-learning (wskazówki, jakie warunki musi spełnić Uczestnik Szkolenia e-learning, aby mógł rozpocząć realizację Jednostki Modułowej e-learning),
	- 7.6.2. wskazówki metodyczne do współpracy z trenerem/ opiekunem,
	- 7.6.3. wskazówki do realizacji ćwiczeń, korzystania z materiałów do nauki i wykonywania sprawdzianów postępu po Jednostkach Szkoleniowych elearning,
	- 7.6.4. wskazówki do wykonania sprawdzianu wyników uczenia się w zakresie Jednostki Modułowej e-learning;
- 7.7. słowniki przygotowane oddzielnie dla każdego zawodu. Zawierają opis pojęć i definicji ułożonych alfabetycznie wraz z podaniem źródła tych opisów, dotyczących tematów omawianych w poszczególnych Jednostkach Szkoleniowych e-learning;
- 7.8. pomiary sprawdzające wyniki szkolenia w zakresie Jednostek Modułowych e-learning. Sprawdzian zawiera zestaw różnego rodzaju pytań (pytania otwarte, typu "prawda – fałsz", wielokrotnego wyboru, tekst z lukami). Jego celem jest uzyskanie informacji, czy założone dla danej Jednostki Modułowej e-learning cele szkoleniowe zostały osiągnięte. Dokument ten zawiera również informację dotyczącą warunków zaliczenia sprawdzianu, a także prawidłowe odpowiedzi do pytań. Sprawdzian powinien zostać przeprowadzony podczas stacjonarnej sesji podsumowującej, po zrealizowaniu wszystkich zaplanowanych Jednostek Szkoleniowych e-learning z danej Jednostki Modułowej e-learning. Sprawdzian po Jednostce Modułowej e-learning jest sprawdzianem podsumowującym zdobytą przez Uczestników Szkoleń wiedzę i umiejętności i powinien dać odpowiedź na pytanie: czy Uczestnik Szkolenia jest w stanie dane zadanie zawodowe wykonać. Stanowi też podstawę do wydania zaświadczenia.
- 8. Materiały instruktażowe, stanowiące dokumentację użytkownika, dla instytucji szkoleniowych organizujących kształcenie na odległość. W celu omówienia w możliwie wyczerpujący sposób zagadnień dotyczących organizacji kształcenia na odległość z wykorzystaniem elearningowych materiałów dydaktycznych i rozwiązań organizacyjno - prawnych opracowano dokument "Materiały instruktażowe dla instytucji szkoleniowych organizujących kształcenie na odległość". Materiały instruktażowe zredagowano w formie podręcznika i przygotowano w wersji drukowanej i elektronicznej. Podręcznik stanowi kompendium wiedzy z zakresu wymagań technicznych, organizacyjnych i prawnych związanych z organizacją kształcenia na odległość pracowników PSZ. Zawiera on opis wzorcowego procesu dydaktycznego oraz wzorcowej Platformy e-learning, na którą mogą zostać zaimplementowane e-learningowe materiały dydaktyczne.

Znaczna część materiałów instruktażowych zawiera szereg ilustracji sporządzonych na bazie zrzutów ekranów wraz z komentarzami, ułatwiających korzystanie z Platformy e-learning. Poszczególne rozdziały podręcznika adresowane są do różnych odbiorców. Wszyscy uczestnicy procesu kształcenia z wykorzystaniem Platformy e-learning (Organizatorzy Szkoleń e-learning, Uczestnicy Szkoleń e-leatning, trenerzy, administratorzy) mają precyzyjnie określony zakres zadań i jasno opisane wzajemne relacje.

Podręcznik przedstawia charakterystykę przedsięwzięcia związanego z wdrożeniem nowoczesnej, ekonomicznej i kompleksowej formy Szkoleń e-learning w zakresie rozwoju kompetencji pracowników instytucji rynku pracy do wykonywania przez nich zadań zawodowych.

- 9. W ramach projektu PO KL "Implementacja i rozwój systemu informacyjnego publicznych służb zatrudnienia" określono 13 podstawowych profili (ról) pracowników merytorycznych powiatowych i wojewódzkich urzędów oraz przygotowano kursy e-learning, opisujące procesy biznesowe realizowane przy wsparciu systemów dziedzinowych tj. Oprogramowania Syriusz<sup>Std</sup> i aplikacji WUP-Viator oraz serwisu internetowego Wortal PSZ. Kursy e-learning adresowane są dla następujących profili (ról) pracowników merytorycznych:
	- 9.1. Doradcy EURES /WUP;
	- 9.2. Pracownicy Pośrednictwa Pracy /WUP;
	- 9.3. Rozwoju Zawodowego /WUP;
	- 9.4. Pracownicy Centrum Informacji i Planowania Kariery Zawodowej /WUP;
- 9.5. Pracownicy Koordynacji Systemów Zabezpieczenia Społecznego /WUP;
- 9.6. Pracownicy ds. Programów /WUP;
- 9.7. Pracownik ds. statystyk i analiz /PUP;
- 9.8. Pracownicy Pośrednictwa Pracy (z uwzględnieniem EURES)/PUP;
- 9.9. Pracownicy ds. Rozwoju Zawodowego /PUP;
- 9.10. Pracownicy Informacji i Ewidencji Świadczeń /PUP;
- 9.11. Pracownicy ds. Programów /PUP;
- 9.12. Pracownicy ds. rejestracji /PUP;
- 9.13. Doradcy Zawodowi /PUP.
- 10. Najnowszy kurs e-learning adresowany dla pracowników urzędów pracy prezentuje zagadnienia merytoryczne dotyczące Krajowego Funduszu Szkoleniowego.

# **Rozdział 5. PROCEDURA REALIZACJI I ODBIORU USŁUG ROZWOJU PLATFORMY E-LEARNING I SZKOLEŃ E-LEARNING**

Realizacja wszystkich zmian Platformy e-learning i Szkoleń e-learning, niewynikających z usuwania awarii i błędów przez Wykonawcę, odbywa się zgodnie z procedurą określoną w niniejszym dokumencie.

#### **5.1 Procedura realizacji zmian Platformy e-learning i Szkoleń e-learning**

- 1. Przekazanie Wykonawcy listy zmian Platformy e-learning i/lub Szkoleń e-learning na formularzu ZMO-01 (Zamawiający);
- 2. Uzgodnienie terminów zakończenia realizacji poszczególnych zmian Platformy e-learning i/lub Szkoleń e-learning (Wykonawca i Zamawiający);
- 3. Opracowanie projektów wstępnych zmian Platformy e-learning i/lub Szkoleń e-learning oraz określenie liczny roboczogodzin wymaganych dla wykonania każdej zmiany(Wykonawca);
- 4. Zatwierdzenie projektu wstępnego na formularzu ZMO-04 (Zamawiający);
- 5. Realizacja zmian Platformy e-learning i/lub Szkoleń e-learning (Wykonawca);
- 6. Aktualizacja dokumentacji technicznej, użytkowej, w tym administratora jeśli zmiana tego wymaga (Wykonawca);
- 7. Wytworzenie i dostarczenie kodów źródłowych wersji Platformy e-learning i/lub Szkoleń elearning zawierającej zaimplementowane zmiany oraz przekazanie Zamawiającemu wypełnionego formularza ZMO-05 (Wykonawca),
- 8. Instalacja dostarczonej wersji Platformy e-learning i/lub Szkoleń e-learning w środowisku testowym Zamawiającego (Wykonawca);
- 9. Przeprowadzenie testów dostarczonej i zainstalowanej w środowisku testowym wersji Platformy e-learning i/lub Szkoleń e-learning (Wykonawca i Zamawiający);
- 10. Zatwierdzenie dostarczonej wersji Platformy e-learning i/lub Szkoleń e-learning i wypełnienie formularza ZMO-06 (Zamawiający),
- 11. Instalacja zatwierdzonej przez Zamawiającego wersji Platformy e-learning i/lub Szkoleń elearning w środowisku produkcyjnym (Wykonawca).

#### **5.2 Procedura szczegółowa**

- 1. Zamawiający przekazując Wykonawcy listę zmian (formularz ZMO-01) określa wymagania funkcjonalne zmian Platformy e-learning i/lub Szkoleń e-learning oraz termin ich realizacji. Zamawiający dostarcza również materiały, na podstawie których określił wymagania funkcjonalne zmian, w szczególności akty prawne lub projekty aktów prawnych.
- 2. Wykonawca, w trakcie opracowywania projektów wstępnych, ma prawo zwrócić się do Zamawiającego z zapytaniem projektowym (formularz ZMO-02) o wyjaśnienie warunków określonych listą zmian.
- 3. Zamawiający udzieli odpowiedzi na zapytania (formularz ZMO-03):

3.1. projektowe w terminie do 10 dni roboczych od dnia otrzymania zapytania od Wykonawcy;

- 3.2. nie dotyczące zakresu merytorycznego w terminie do 7 dni roboczych od dnia otrzymania zapytania od Wykonawcy.
- 4. Na podstawie listy zmian, udzielonych wyjaśnień oraz wyników własnej analizy Wykonawca przygotuje i przedłoży Zamawiającemu do akceptacji w terminie nie przekraczającym 10 dni roboczych: projekt(y) wstępny(e) zawierający(e): szczegółowy opis implementacji zmian Platformy e-learning i/lub Szkoleń e-learning, w tym:
	- 4.1. opis zmienianych funkcjonalności w postaci przypadków użycia,
	- 4.2. diagramy przepływów,
	- 4.3. opis zmian struktury bazy danych,
	- 4.4. opis zmian interfejsów komunikacyjnych,
	- 4.5. opis zmian interfejsu użytkownika,
	- 4.6. scenariusze testowe dla zaimplementowanych zmian Platformy e-learning i Szkoleń elearning,

oraz określi liczbę roboczogodzin wymaganych dla wykonania każdej zmiany.

- 5. Zamawiający dokona oceny projektu(ów) wstępnego(ych) w terminie do 10 dni roboczych od dnia otrzymania projektu(ów) od Wykonawcy.
- 6. W przypadku zgłoszenia uwag przez Zamawiającego, Wykonawca jest zobowiązany w terminie do 7 dni roboczych od dnia otrzymania uwag do przedstawienia wyjaśnień dotyczących projektu(ów) wstępnego(ych). Jeżeli przedstawione przez Wykonawcę wyjaśnienia nadal będą budziły zastrzeżenia Zamawiającego, Strony przystąpią do ich uzgodnienia.
- 7. Jeśli Zamawiający nie zgłosi uwag do przedstawionego przez Wykonawcę projektu(ów) wstępnego(ych) lub sporne kwestie zostaną rozstrzygnięte w wyniku uzgodnień Wykonawca przystąpi do realizacji produktu.
- 8. W sprawie rozstrzygnięcia spornych kwestii decydujący głos ma Zamawiający.
- 9. Zamawiający ma prawo do odstąpienia od realizacji pojedynczej zmiany na liście zmian lub listy zmian na każdym etapie, który poprzedza przyjęcie projektu(ów) wstępnego(ych).
- 10. Wykonawca dostarcza Zamawiającemu kody źródłowe wersji Platformy e-learning i/lub Szkoleń e-learning zawierające zaimplementowane zmiany w terminie nie późniejszym niż terminy zakończenia realizacji zmian wskazane i uzgodnione w formularzu ZMO-01.
- 11. Zamawiający wyznacza Wykonawcy termin, nie dłuższy niż 3 dni robocze, dokonania instalacji dostarczonej wersji Platformy e-learning i/lub Szkoleń e-learning na środowisku testowym Zamawiającego.
- 12. Zamawiający przeprowadza testy dostarczonej i zainstalowanej wersji Platformy e-learning i/lub Szkoleń e-learning zgodnie z przygotowanymi w ramach projektu zmian scenariuszami testowymi.
- 13. Po przeprowadzeniu testów dostarczonej wersji Platformy e-learning i/lub Szkoleń e-learning Zamawiający:
	- 13.1.w przypadku niestwierdzenia błędów w dostarczonej wersji Platformy e-learning i/lub Szkoleń e-learning, wypełnia formularz ZMO-06 wskazując jako termin dostarczenia wersji Platformy e-learning i/lub Szkoleń e-learning datę przekazania przez Wykonawcę formularza ZMO-05,
- 13.2.w przypadku stwierdzenia błędów w dostarczonej wersji Platformy e-learning i/lub Szkoleń e-learning przekazuje Wykonawcy listę błędów oraz wskazuje niepodlegający uzgodnieniom termin ich usunięcia, po którym ponownie dostarczona wersja Platformy elearning i/lub Szkoleń e-learning zostanie ponownie zainstalowana w środowisku testowym Wykonawcy i będzie podlegała ponownym testom i ocenie jej poprawności.
- 14. W przypadku, gdy Zamawiający w ramach przeprowadzonej oceny poprawności ponownie dostarczonej wersji Platformy e-learning i/lub Szkoleń e-learning nie stwierdzi występowania w niej błędów, wypełnia formularz ZMO-06 wskazując jako termin dostarczenia wersji Platformy e-learning i/lub Szkoleń e-learning datę przekazania przez Wykonawcę formularza ZMO-05.
- 15. W przypadku, gdy Zamawiający w ramach przeprowadzonej oceny poprawności ponownie dostarczonej wersji Platformy e-learning i/lub Szkoleń e-learning stwierdzi występowanie w niej błędów, to powtarza czynności wskazane w pkt 13.2 oraz ocenę poprawności kolejnych dostarczonych przez Wykonawcę wersji Platformy e-learning i/lub Szkoleń e-learning, do momentu przekazania przez Wykonawcę wersji Platformy e-learning i/lub Szkoleń e-learning, w której nie stwierdzi występowania błędów. Po otrzymaniu wersji Platformy e-learning i/lub Szkoleń e-learning, dla której Zamawiający nie stwierdził występowania błędów, Zamawiający wypełnia formularz ZMO-06 wskazując jako termin dostarczenia wersji Platformy e-learning i/lub Szkoleń e-learning termin przekazania przez Wykonawcę wersji, w której nie stwierdzono występowania błędów.

#### **5.3 Zasady dostarczania wersji Platformy e-learning i Szkoleń e-learning**

Poza przeprowadzeniem przez Zamawiającego testów dostarczonej i zainstalowanej wersji Platformy e-learning i/lub Szkoleń e-learning zgodnie z przygotowanymi w ramach projektu(ów) wstępnego(ych) scenariuszami testowymi, odbiorowi ilościowemu, a w przypadku dokumentacji również jakościowemu, podlegają niżej wyszczególnione produkty przekazane Zamawiającemu w formie elektronicznej:

- 1. składowe instalacyjne wersji Platformy e-learning;
- 2. kody źródłowe wersji Platformy e-learning;
- 3. paczki SCORM Szkoleń e-learning;
- 4. dokumentacja zmian;
- 5. instrukcja instalacji wersji Platformy e-learning;
- 6. instrukcja udostępniania Szkoleń e-learning;
- 7. zaktualizowana dokumentacja techniczna;
- 8. zaktualizowana dokumentacja administratora;
- 9. zaktualizowana dokumentacja użytkownika.

#### **5.4 Wykaz wzorów formularzy**

Strony określają następujące wzory formularzy dla potrzeb realizącii rozwoju Platformy e-learning i Szkoleń e-learning:

1. "Lista zmian do wersji Platformy e-learning i/lub Szkoleń e-learning" – ZMO-01;

- 2. "Zapytanie projektowe" ZMO-02;
- 3. "Odpowiedź na zapytanie projektowe" ZMO-03;
- 4. "Zatwierdzenie projektu zmian Platformy e-learning i/lub Szkoleń e-learning" ZMO-04;
- 5. "Protokół przekazania wersji Platformy e-learning i/ lub Szkoleń e-learning" ZMO-05;
- 6. "Zatwierdzenie dostarczonej wersji Platformy e-learning i/lub Szkoleń e-learning" ZMO-06.

# **Rozdział 6. WYKAZ FORMULARZY**

### **6.1 ZMO-01 Lista zmian do wersji Platformy e-learning i/lub Szkoleń elearning**

6.1.1 Formularz

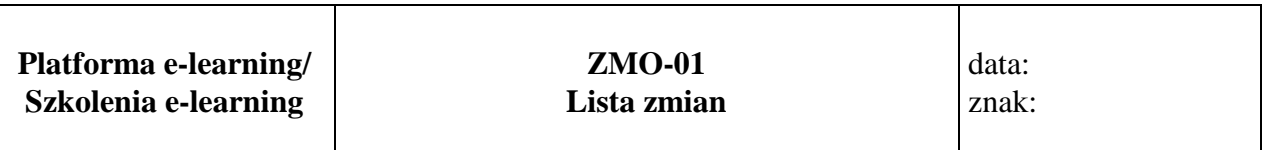

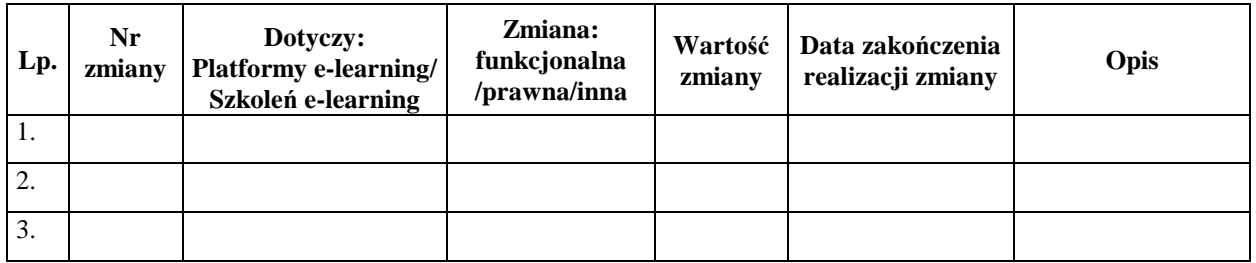

.........................................

Podpis przedstawiciela Zamawiającego

#### 6.1.2 Opis formularza

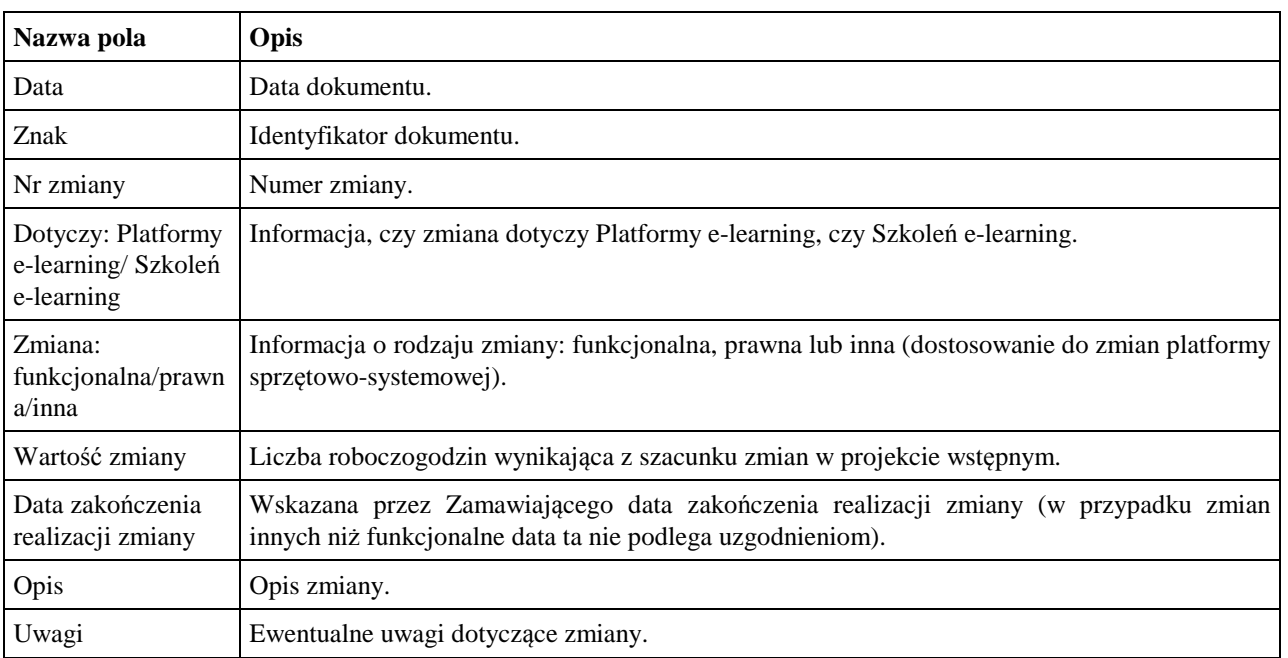

# **6.2 ZMO-02 Zapytanie projektowe**

6.2.1 Formularz

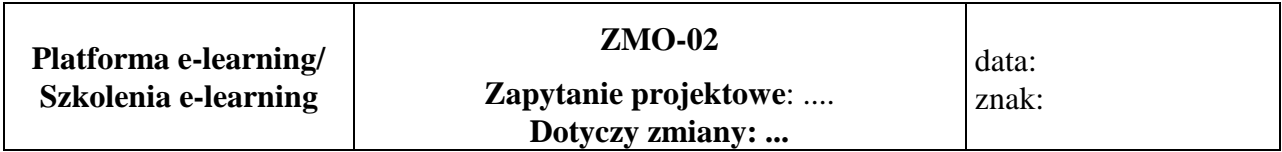

**Imię i nazwisko przedstawiciela Wykonawcy: ……...** 

.........................................

Podpis przedstawiciela Wykonawcy

#### **Treść pytania**

6.2.2 Opis formularza

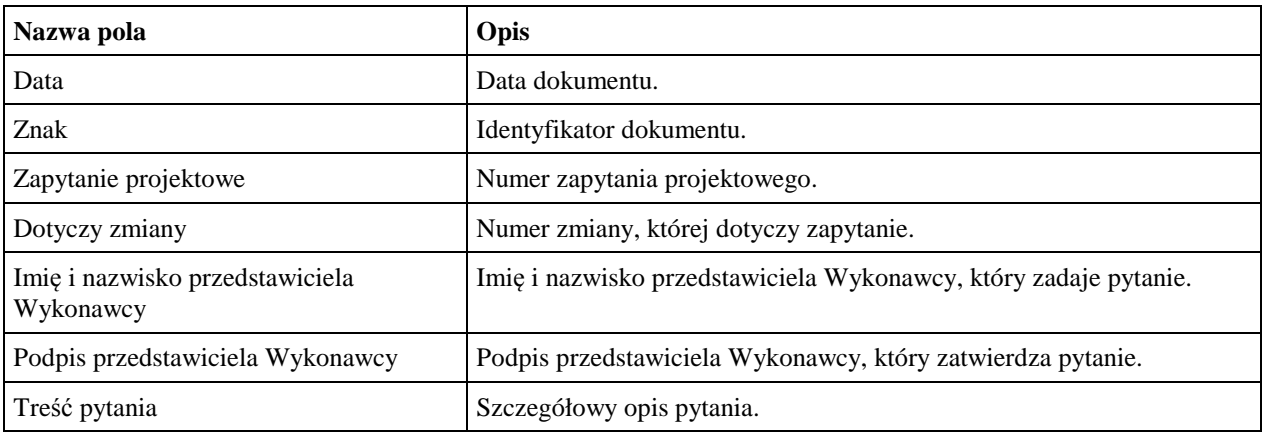

#### **6.3 ZMO-03 Odpowiedź na zapytanie projektowe**

6.3.1 Formularz

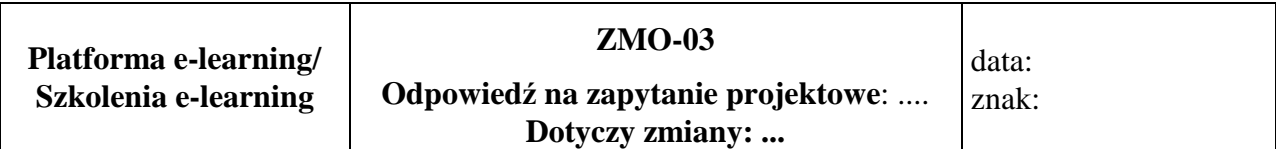

#### **Imię i nazwisko przedstawiciela Zamawiającego:...**

.........................................

Podpis przedstawiciela Zamawiającego

#### **Treść odpowiedzi**

#### 6.3.2 Opis formularza

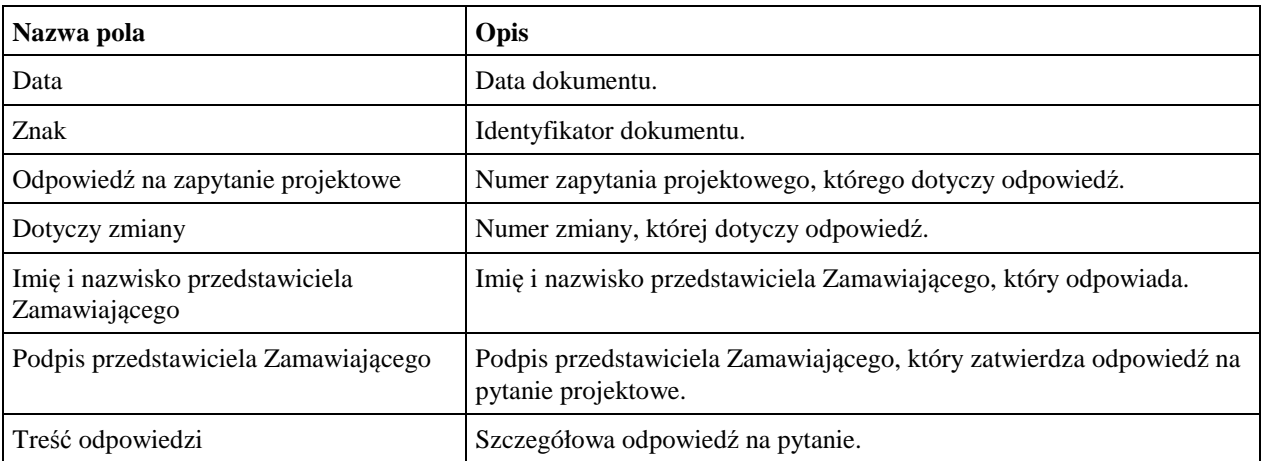

### **6.4 ZMO-04 Zatwierdzenie projektu wstępnego zmian Platformy e-learning i/lub Szkoleń e-learning**

6.4.1 Formularz

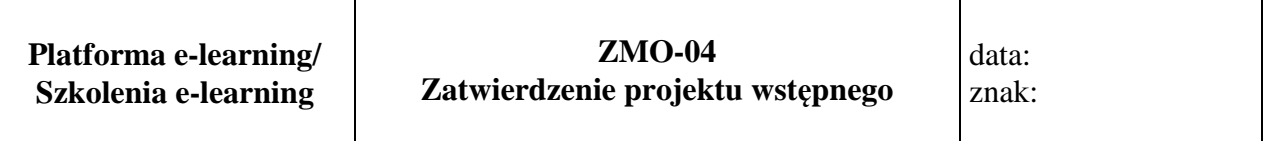

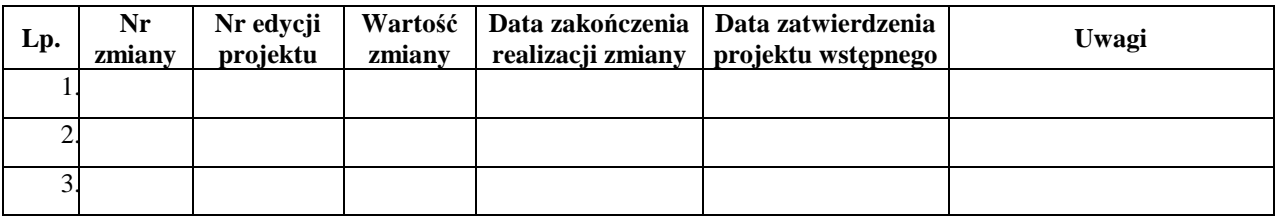

# 6.4.2 Opis formularza

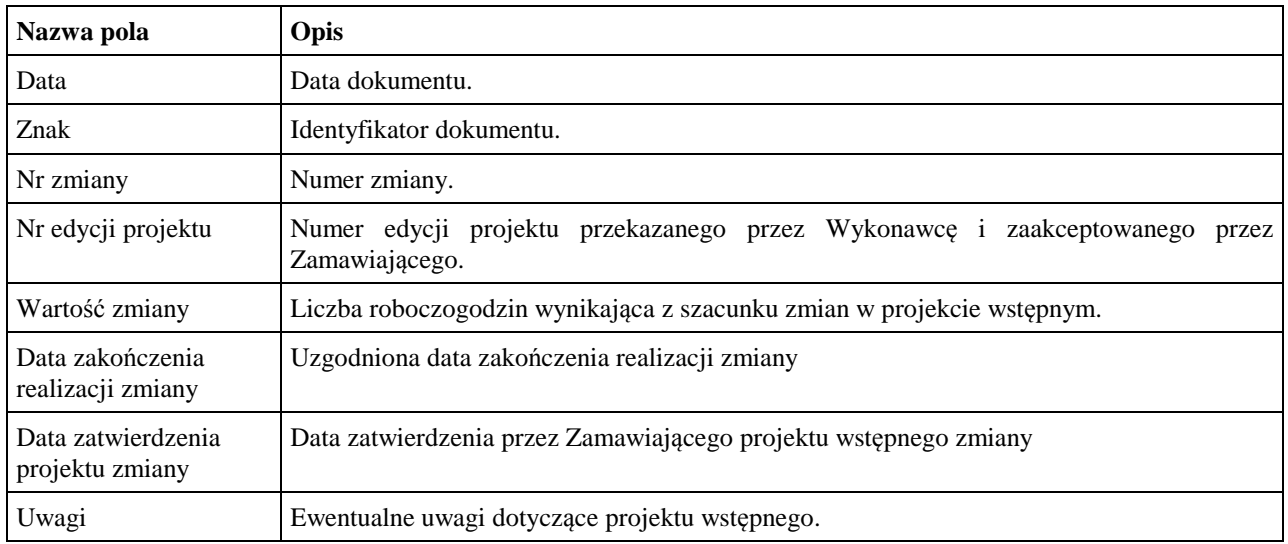

# **6.5 ZMO-05 Protokół przekazania**

6.5.1 Formularz

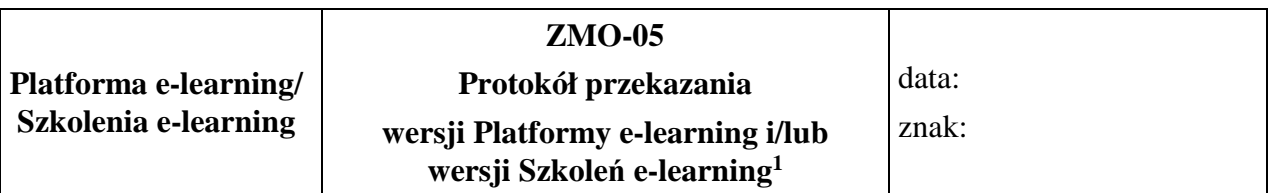

**Niżej podpisani potwierdzają przekazanie przez Wykonawcę i odbiór ilościowy przez Zamawiającego Platformy e-learning wersji nr: … i/ lub Szkoleń e-learning wersji nr: …**<sup>1</sup> **, w skład których wchodzą:** 

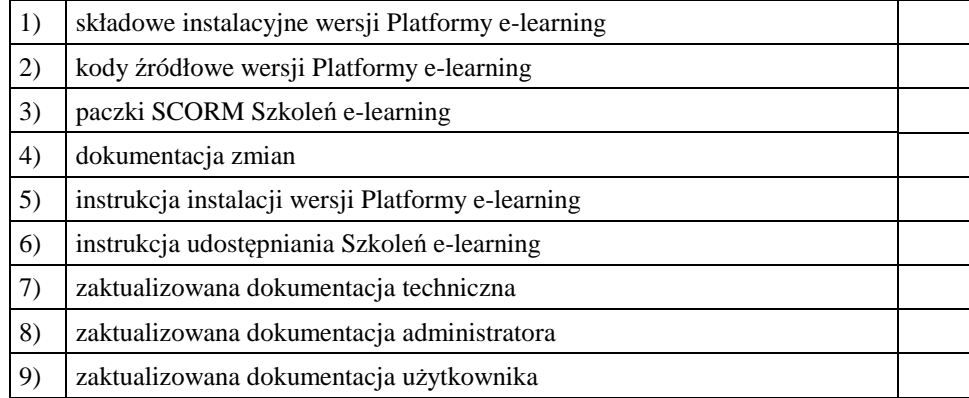

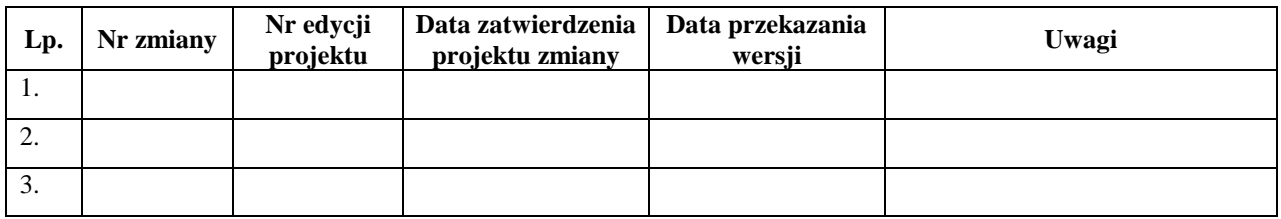

......................................... ......................................

Podpis przedstawiciela Zamawiającego Podpis przedstawiciela Wykonawcy

#### 6.5.2 Opis formularza

| Nazwa pola | Opis                                                                                                    |
|------------|----------------------------------------------------------------------------------------------------|
| Data       | Data przekazania.                                                                                                    |
| Znak       | Identyfikator dokumentu.                                                                                                    |
| Wersja     | Numer wersji Platformy e-learning i/ lub Szkoleń e-learning, w której wprowadzono<br>zmiany z listy zmian.                          |
| [Tabela]   | W tabeli należy znakiem X zaznaczyć te elementy wersji Platformy e-learning i/lub<br>Szkoleń e-learning, które zostały dostarczone. |
| Nr zmiany  | Numer zmiany.                                                                                                    |

<sup>1</sup> Niewłaściwe skreślić

 $\overline{a}$ 

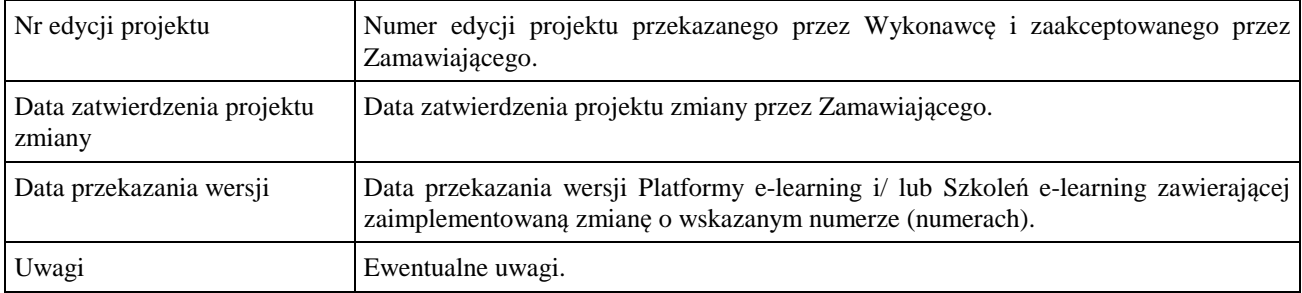

#### **6.6 ZMO-06 Zatwierdzenie dostarczonej wersji Platformy e-learning i/lub wersji Szkoleń e-learning**

6.6.1 Formularz

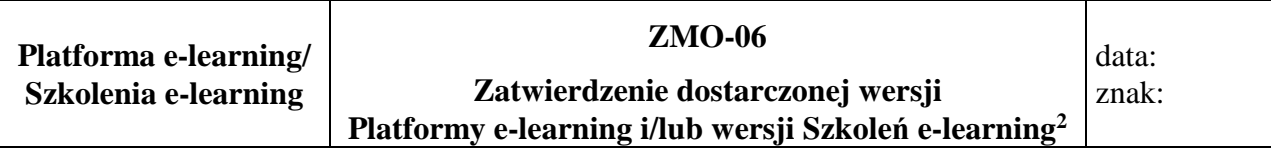

1. Osoby ze strony Zamawiającego potwierdzające dostarczenie przez Wykonawcę Platformy elearning w wersji nr ………… i/lub Szkoleń e-learning w wersji nr …<sup>2</sup> , w której nie stwierdzono występowania błędów

 .................................................................................................. *(nazwisko i imię)* 

 .................................................................................................. *(nazwisko i imię)* 

2. Dostarczona Platforma e-learning w wersji nr … i/ lub Szkolenia e-learning w wersji nr …<sup>2</sup> zawierają następujące zmiany:

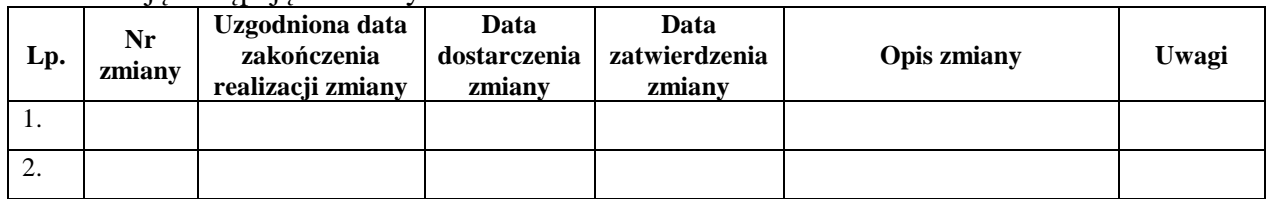

Warszawa, dnia ………………………………………………

6.6.2 Opis formularza

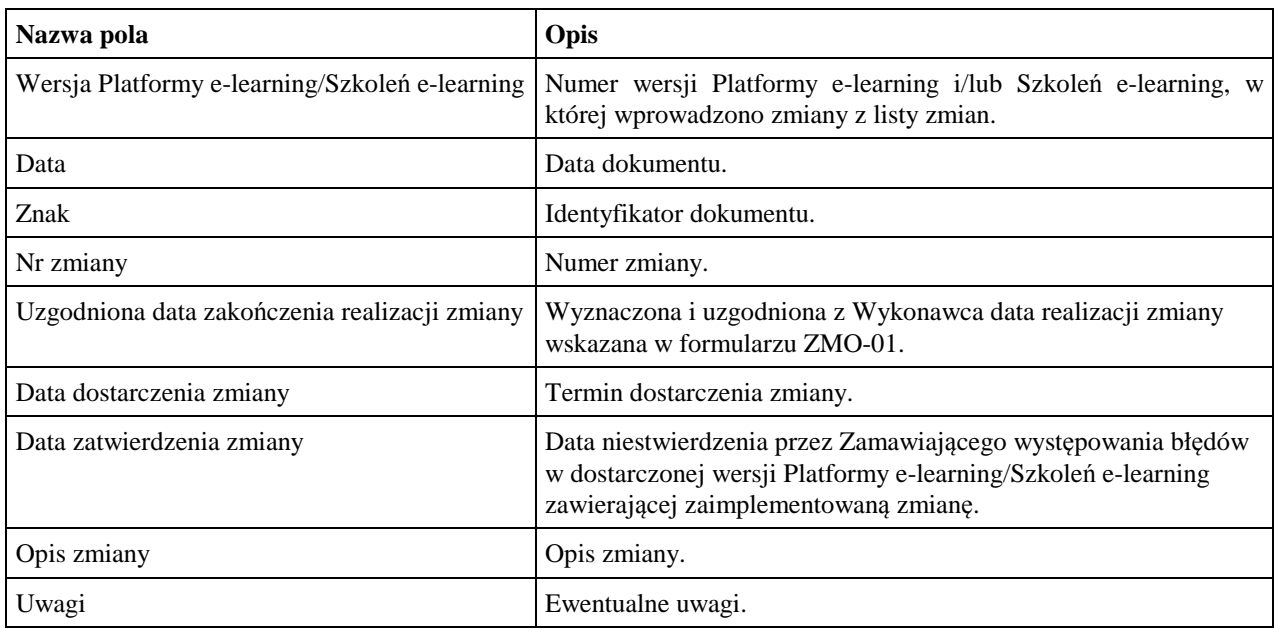

 $\overline{a}$ 

<sup>2</sup> Niewłaściwe skreślić